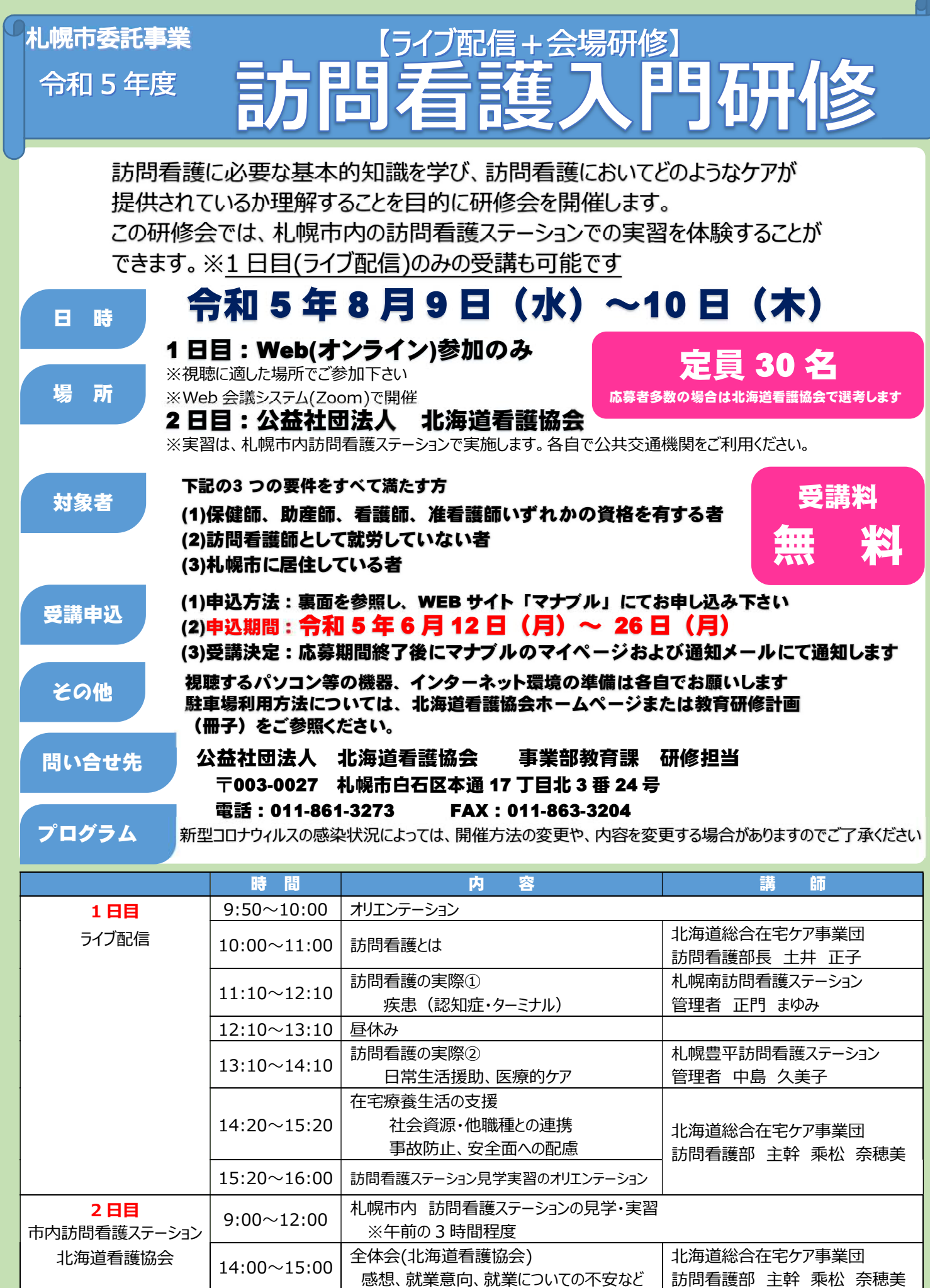

主催:公益社団法人北海道看護協会

## **マナブル登録・研修申込みのお願い**

- 1.6 月 26 日(月)までに、マナブル登録、研修会申込みを頂くようお願いいたします。
- 2.マナブル登録をお願いします。 ※既にマナブル登録を頂いている方は、3. 研修会申込みへお進みください。
- 3.マナブル登録後、研修会申込みをお願いします。

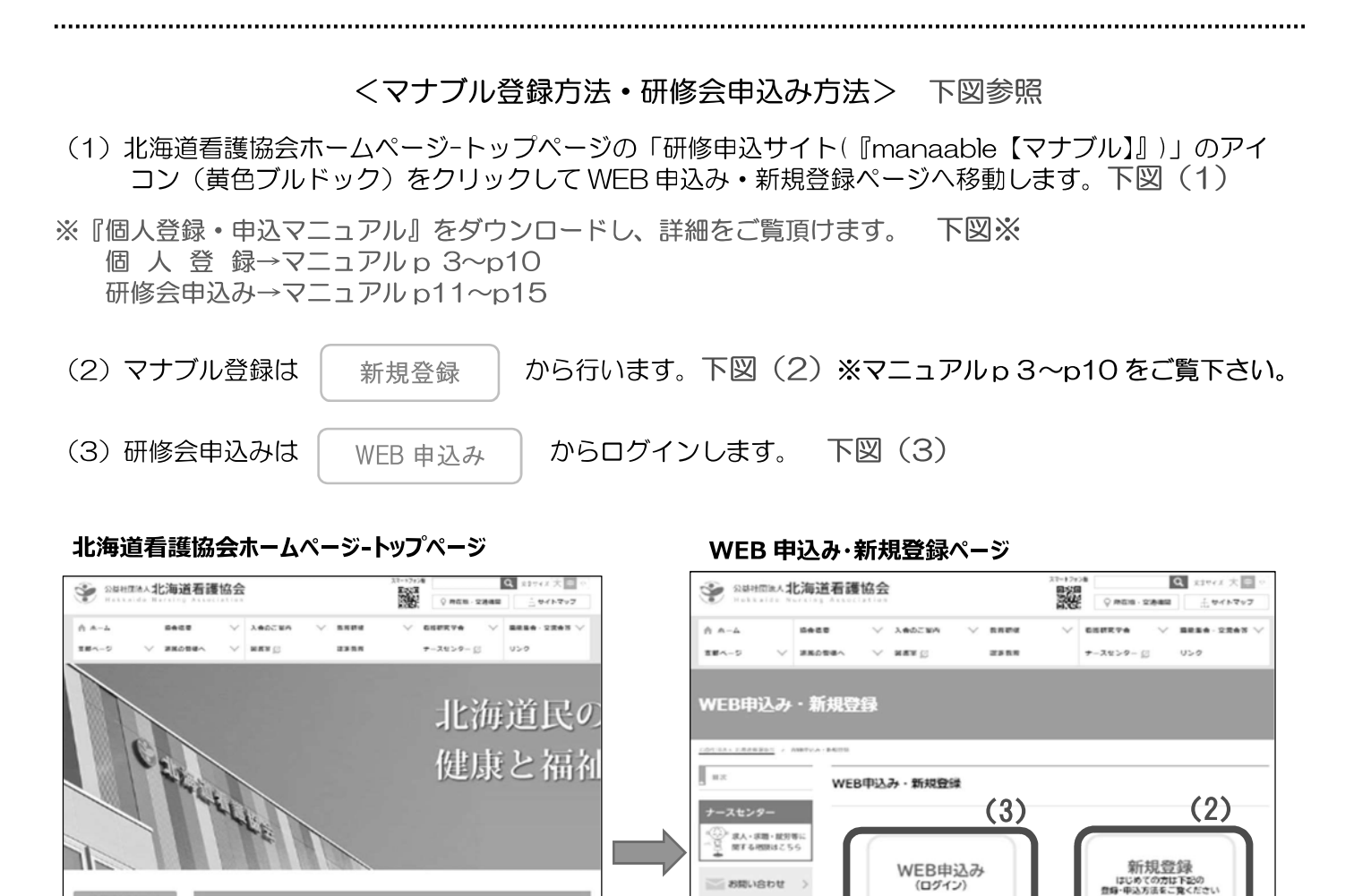

## **WEB 申込みから訪問看護入門を表示し、お申し込みするには・・・**

(1)どちらからでも移動できます

 $\begin{picture}(20,20) \put(0,0){\line(1,0){10}} \put(0,0){\line(1,0){10}} \put(0,0){\line(1,0){10}} \put(0,0){\line(1,0){10}} \put(0,0){\line(1,0){10}} \put(0,0){\line(1,0){10}} \put(0,0){\line(1,0){10}} \put(0,0){\line(1,0){10}} \put(0,0){\line(1,0){10}} \put(0,0){\line(1,0){10}} \put(0,0){\line(1,0){10}} \put(0,0){\line(1,0){10}} \put(0,$ 

マスク高速の考えたのは違しに

クラスターが発生した黒船者施設・病院等を応援する看護職業を探しています。<br>「北海道COVID-19支援ナース事業」に支援医療機関として登録して頂きますようお問いしま

<br>他時·助産師·看護師·准看護師のみなさん、ぜひ「看護のカ」をかして下さい

新型コロナウイルス感染症にかかる本会の対応について - 詳細はこちら》

 $\frac{1}{2}$ 

 $\mathcal{C}$ 

 $\overline{a}$  mar

*SERROSSER* 

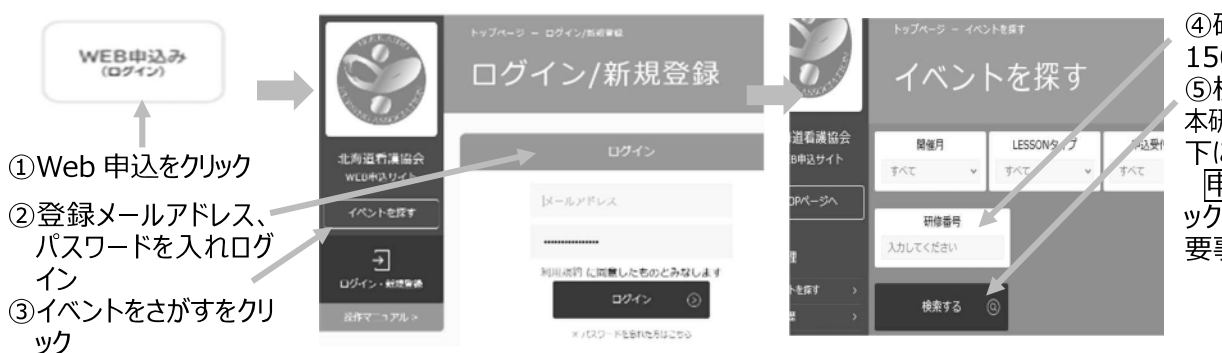

※

個人での

登録·申込方法

個人登録 · 由认

マニュアル<br>(ダクンロード)

④研修番号に 1501 を入力 ⑤検索をクリックすると 本研修会が表示されます。 下にスクロールすると 申込みがあるので、クリ ックし、申込フォームに必 要事項を入力する。

施設での

登録·申込方法

施設登録・由込

マニュアル<br>(ダウンロード) (準備中)